## **CONSULTA PÚBLICA PARA ELIMINACIÓN DE TRÁMITES QUE BRINDA LA SECRETARÍA DE EDUCACIÓN SUPERIOR, CIENCIA, TECNOLOGÍA E INNOVACIÓN**

En cumplimiento del Acuerdo Ministerial No. 005-2021, emitido el 12 de febrero de 2021 por el Ministerio de Telecomunicaciones y de la Sociedad de la Información, en el que se expide la "Norma Técnica para la Eliminación de Trámites Administrativos"; se pone a disposición de la ciudadanía todos los trámites que brinda la Secretaría de Educación Superior, Ciencia, Tecnología e Innovación, con el objetivo de que intervengan en la identificación de que trámites deben eliminarse, aportando así elementos que sirven para la toma de decisiones y la mejora en la calidad de los servicios que brinda la institución.

Con base a este antecedente, se presenta a continuación el portafolio de servicios institucional, en el que se pude visualizar cada uno de los trámites que brinda la institución; al final de cada trámite se encuentra el link en el que se encuentra a detalle la información del mismo, para una mejor comprensión de lo que se realiza al solicitar este trámite.

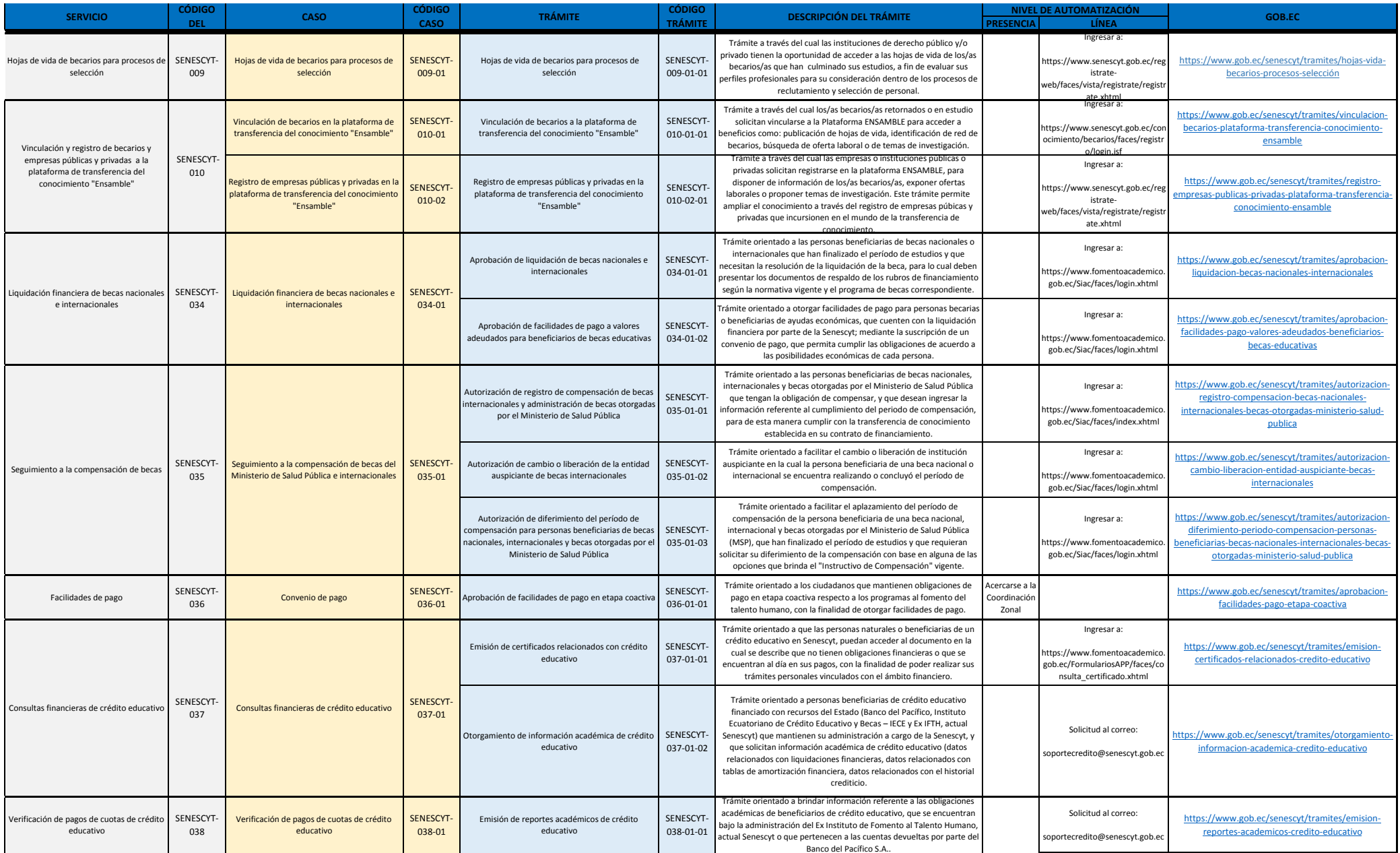

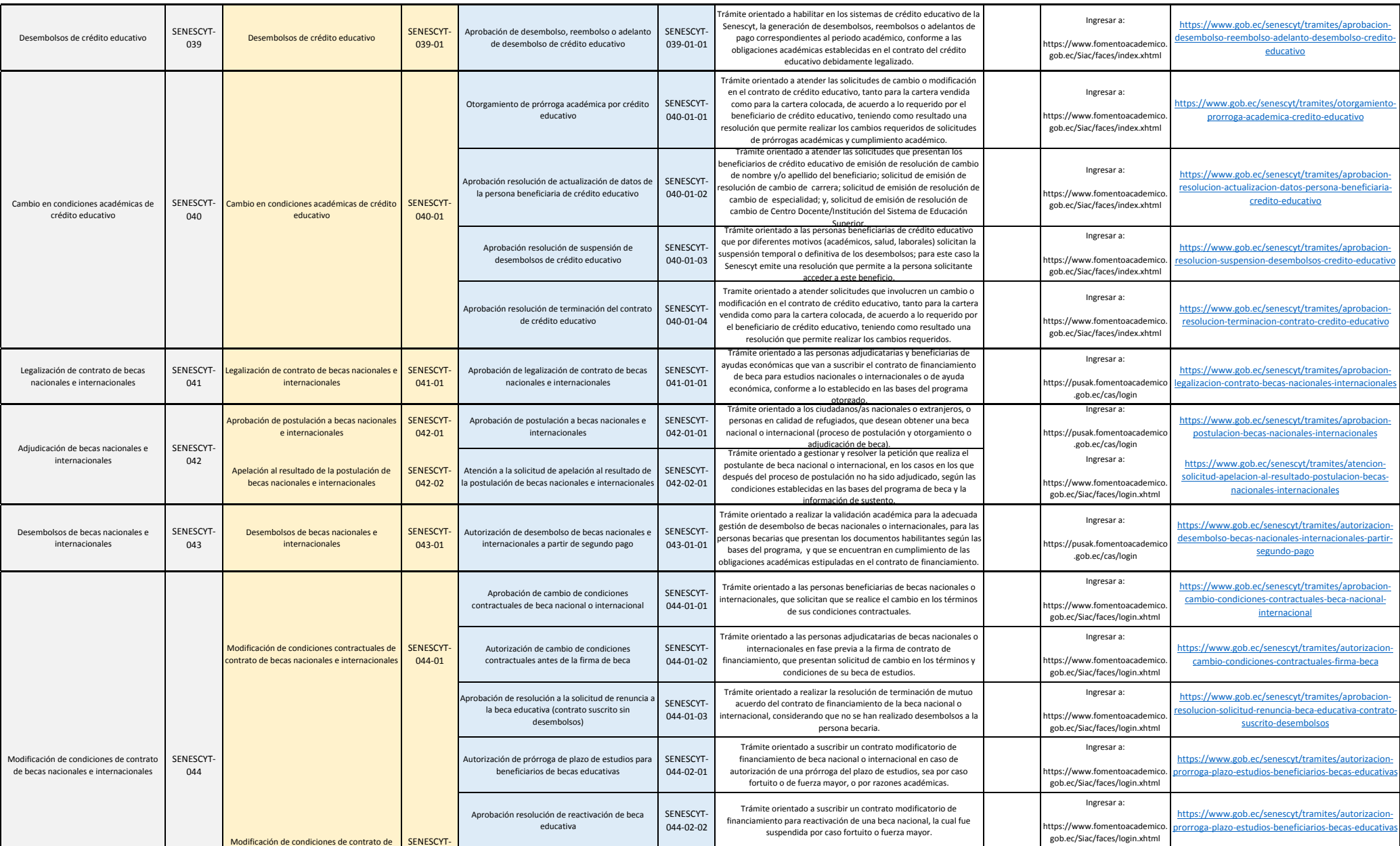

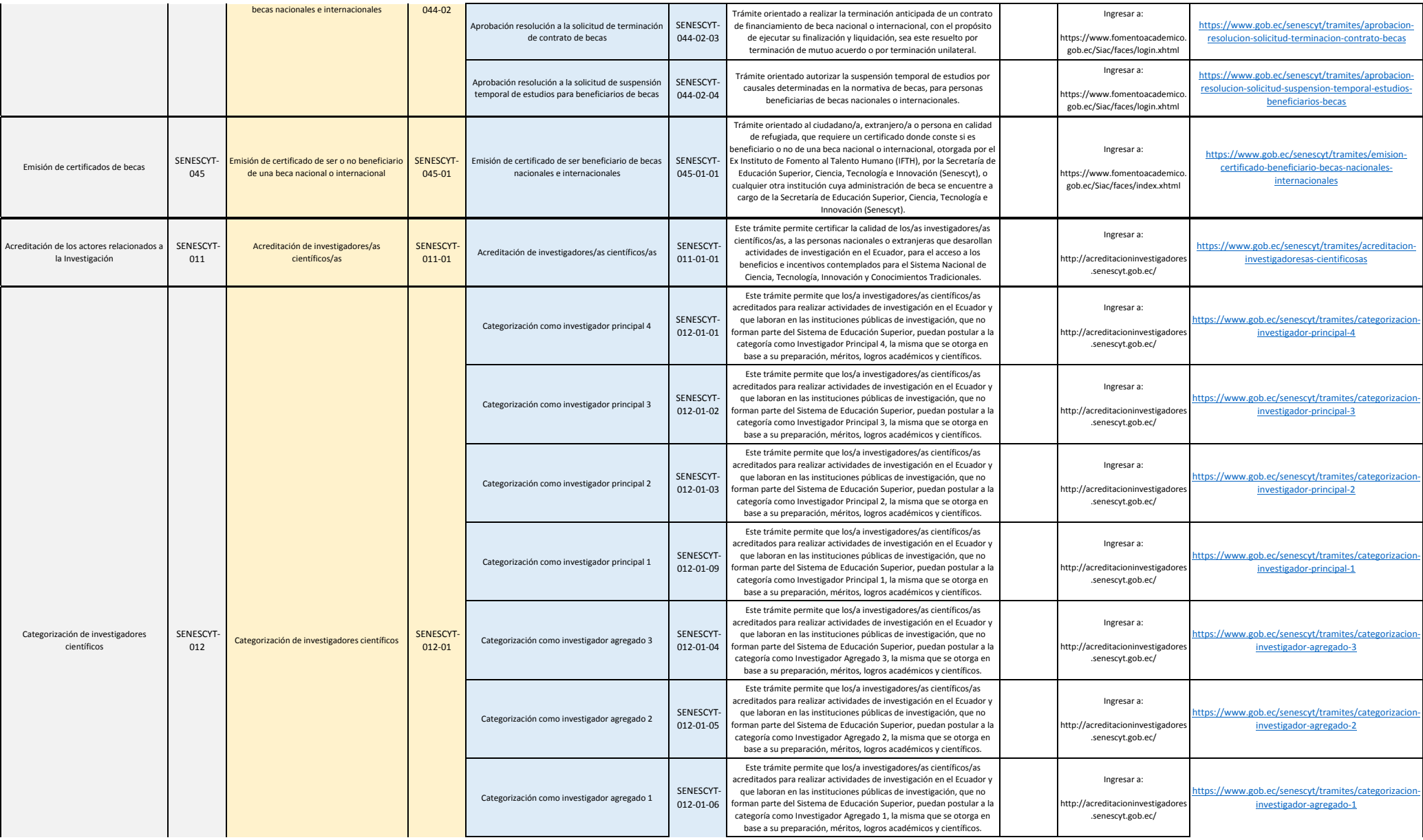

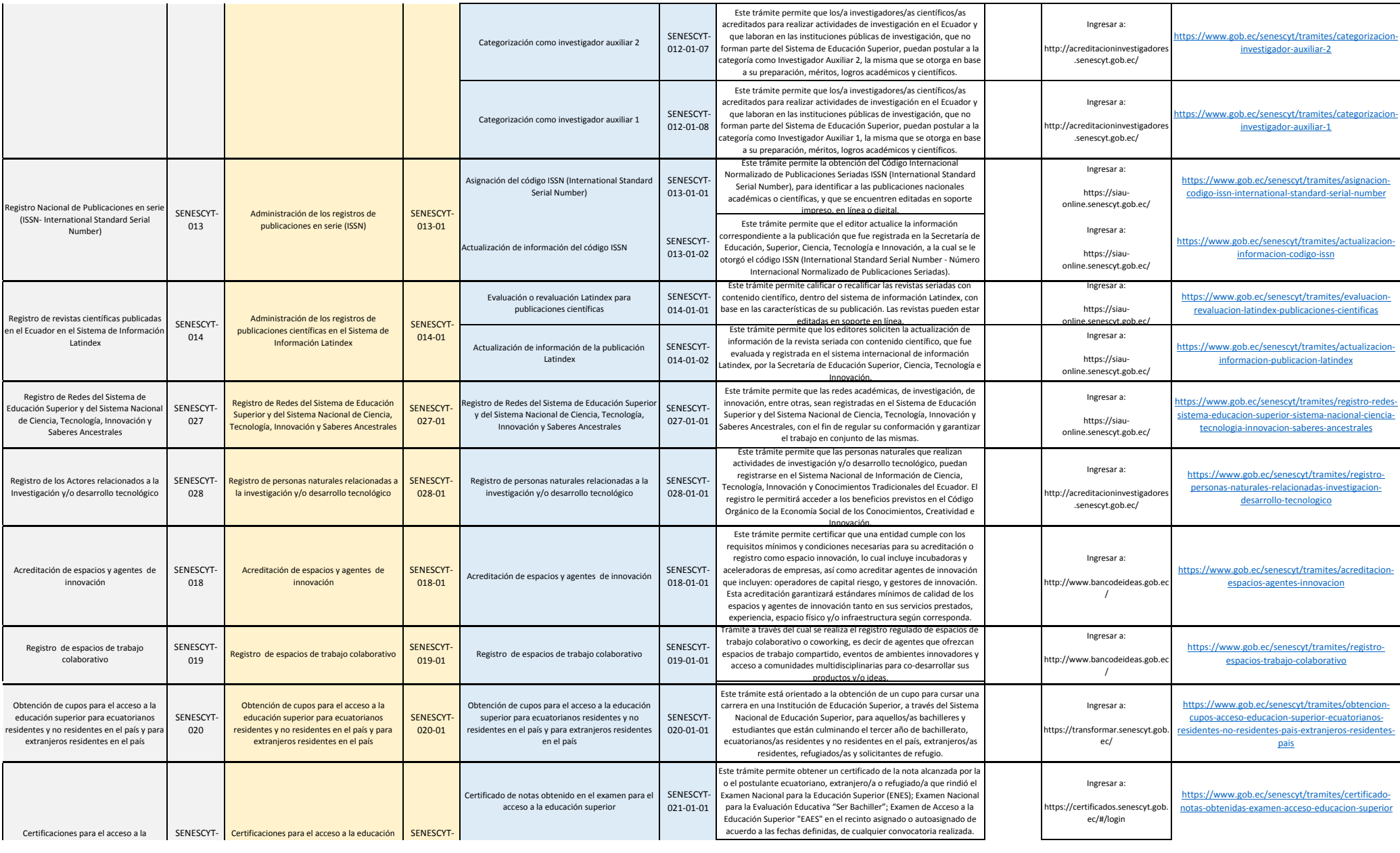

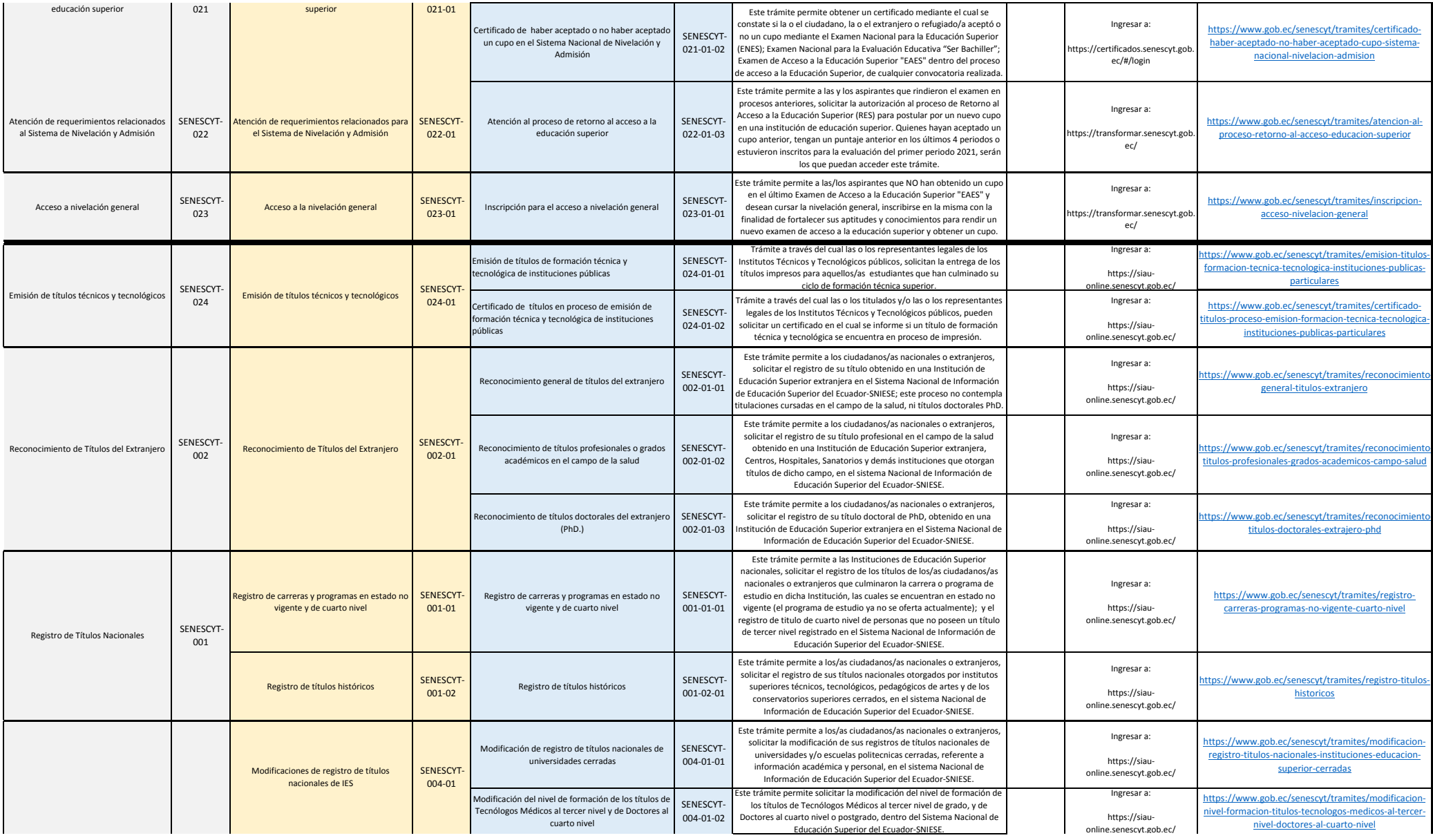

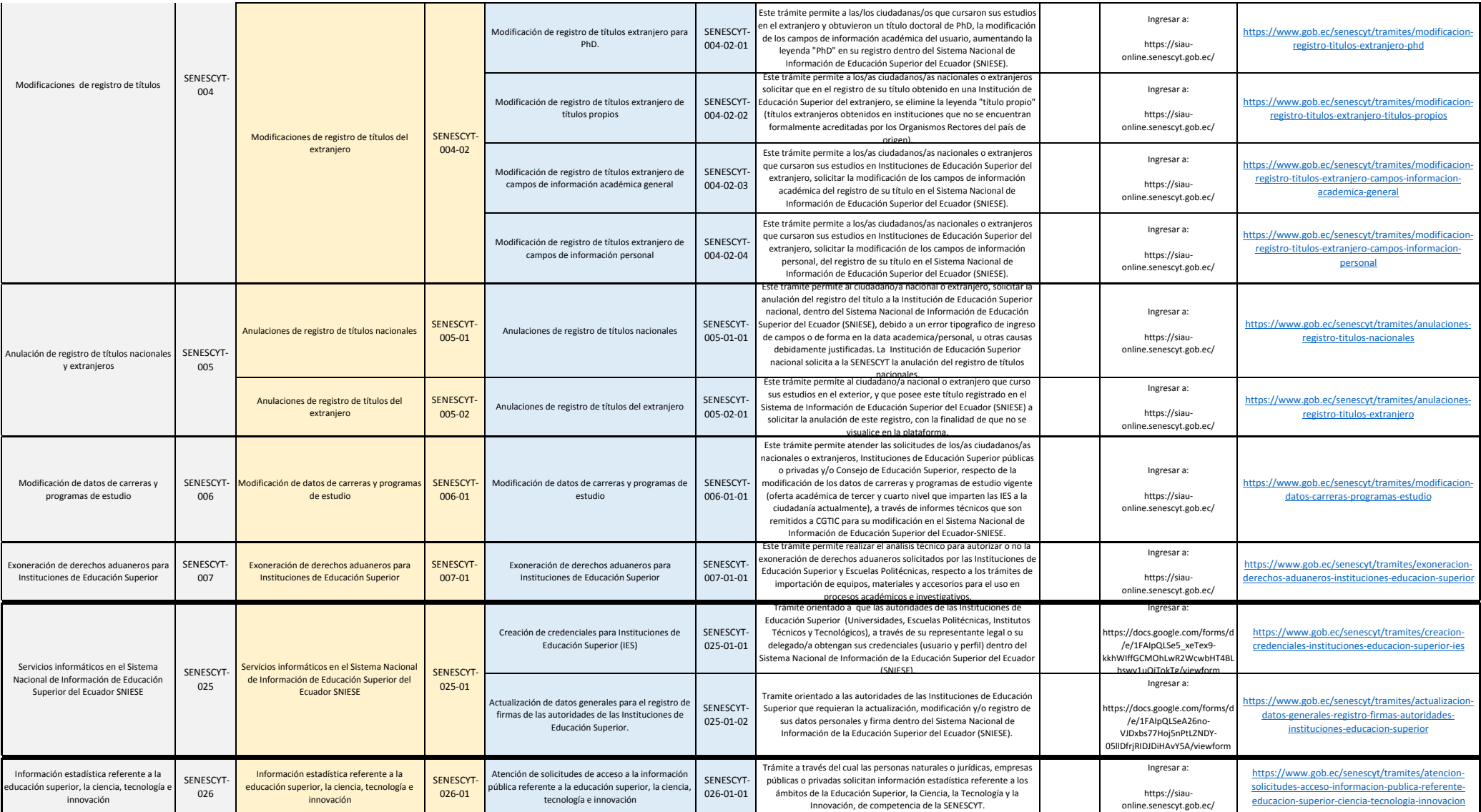